# МИНИСТЕРСТВО НАУКИ И ВЫСШЕГО ОБРАЗОВАНИЯ РОССИЙСКОЙ ФЕДЕРАЦИИ

Федеральное государственное бюджетное образовательное учреждение высшего образования «Воронежский государственный технический университет»

Кафедра графики, конструирования и информационных технологий в промышленном дизайне

# **580-2021**

# **ИНФОРМАТИКА**

# МЕТОДИЧЕСКИЕ УКАЗАНИЯ

к выполнению лабораторных работ для студентов направления 09.04.02 "Информационные системы и технологии", программа: Информационный анализ и синтез объектов промышленного дизайна всех форм обучения

Воронеж 2021

УДК 681.3(07) ББК 32.97:74.263.9я7

**Составители:** А. В. Кузовкин, А. П. Суворов, Ю. С. Золототрубова

**Информатика:** методические указания к выполнению лабораторных работ для студентов направления 54.03.01 «Дизайн» (профиль «Промышленный дизайн») всех форм обучения / ФГБОУ ВО «Воронежский государственный технический университет»; сост.: А. В. Кузовкин, А. П. Суворов, Ю. С. Золототрубова. – Воронеж: Изд-во ВГТУ, 2021. – 26 с.

В методических указаниях приводится описание выполнения лабораторных работ по курсу «Информатика».

Предназначены для студентов, обучающихся по направлению 54.03.01 «Дизайн» (профиль «Промышленный дизайн») всех форм обучения.

Методические указания подготовлены в электронном виде и содержатся в файле МУ\_ЛР\_Инф.pdf

Табл. 1

# **УДК 681.3(07) ББК 32.97:74.263.9я7**

**Рецензент** – М. И. Чижов, д-р техн. наук, проф., зав. кафедрой компьютерных интеллектуальных технологий проектирования

*Издается по решению редакционно-издательского совета Воронежского государственного технического университета*

## **ВВЕДЕНИЕ**

Информатика как наука охватывает широкий круг вопросов, связанных с изучением способов получения, представления, обработки, передачи, использования, защиты и хранения информации. В нее входят такие дисциплины, как информационные технологии, теоретическая информатика, основы программирования и т.д. В данных методических указаниях рассматриваются аспекты, связанные с представлением информации в виде данных, предназначенных для обработки и анализа в вычислительных машинах и сетях. Целью работы является описание практических заданий (лабораторных работ), которые можно использовать длязакрепления теоретических знаний, полученных в рамках лекционного курса. Так же приведены примеры тестовых вопросов, на которые необходимо знать ответы для успешной защиты лабораторных работ и написания рубежного контроля.

Первая часть указаний посвящена различным способам записи, хранения и обработки информации в современных вычислительных машинах. Студентам предстоит на практике разобраться с различными системами счисления.

Вторая часть посвящена способам автоматизации обработки больших объемов данных с помощью языка программирования Python. Кратко рассматриваются современные форматы хранения данных и метаданных. Студентам предстоит разобраться в базовых понятиях языков разметки.

В третьей части рассматриваются офисные пакеты, повседневно используемые пользователями в своей профессиональной деятельности. Практические задания нацелены на изучение различных способов автоматизации работы с этими пакетами, например, применение макросов. Обучающимся предстоит разобраться, как работает система стилей (например, в текстовом процессоре).

Приведенный в методических указаниях материал рекомендуется использовать при реализации дисциплины «Информатика» в объеме семестрового учебного курса в образовательных программах бакалавриата.

3

# <span id="page-3-0"></span>**ЛАБОРАТОРНАЯ РАБОТА № 1 ПЕРЕВОД ЧИСЕЛ МЕЖДУ РАЗЛИЧНЫМИ СИСТЕМАМИ СЧИСЛЕНИЯ**

#### **1.1. Порядок выполнения работы**

<span id="page-3-1"></span>1. Перевести число "А", заданное в системе счисления "В", в систему счисления "С". Числа "А", "В" и "С" взять из представленных ниже таблиц. Вариант выбирается как сумма последнего числа в номере группы и номера в списке группы согласно ISU. Т.е. 13-му человеку из группы P3102 соответствует 15-й вариант (=2 + 13).

2. Всего нужно решить 11 примеров. Для примеров с 5-го по 7-й выполнить операцию перевода по сокращенному правилу (для систем с основанием 2 в системы с основанием 2^k). Для примеров с 4-го по 6-й и с 8-го по 9-й найти ответ с точностью до 5 знака после запятой. В примере 11 группа символов {^1} означает -1 в симметричной системе счисления.

## **1.2. Требования и состав отчёта**

<span id="page-3-2"></span>1. Отчёт должен быть выполнен на листе размером А4.

2. Отчёт должен начинаться с титульного листа с названием вуза и факультета, номером и названием лабораторной работы, вариантом, ФИО студента, № группы, ФИО преподавателя, городом и годом.

3. В отчёте нужно кратко описать задание, показать основные этапы вычисления при выполнении всех операций, сформулировать выводы.

4. Отчёт предоставить в бумажном или электронном виде (записать на флэш-накопитель и продублировать себе на электронную почту).

#### **1.3. Подготовка к защите**

<span id="page-3-3"></span>1. Повторить и закрепить информацию из приложения А «Арифметические основы вычислительных машин» следующей книги: Орлов С. А., Цилькер Б. Я. Организация ЭВМ и систем: Учебник для вузов. 2-е изд. – СПб.: Питер, 2011. – 688 с.

2. Повторить и закрепить информацию из раздела 3 «Системы счисления» следующего издания: Алексеев Е.Г., Богатырев С.Д. Информатика. Мультимедийный электронный учебник. – Режим доступа: [http://inf.e](http://inf.e-alekseev.ru/text/toc.html)[alekseev.ru/text/toc.html.](http://inf.e-alekseev.ru/text/toc.html)

3. При защите отчёта надо уметь отвечать на вопросы по произведённым вычислениям, вопросы по материалам лекции №1 и следующие вопросы:

1) В каком из чисел содержится больше бит: 6 килобайт или 6 кибибайт?

4

 $(2)$ Сколько килобайт в 14 МіВ? В ответе представить только целую часть результата.

Сколько бит содержится в 2 КіВ? В ответе написать только целую 3) часть результата.

Дано десятичное число 135,0079. Требуется выполнить его перевод  $4)$ в двоичную систему счисления. Можно ли отбросить два нуля после запятой при умножении дробной части на два при осуществлении перевода?

 $5)$ Система счисления Бергмана основана на использовании...

 $6)$ Выполнить перевод числа 110<sub>(6)</sub> в десятичную. Ответ округлить до одного знака после запятой отбрасыванием более младших разрядов.

7) В результате перевода числа 44<sub>(10)</sub> в факториальную систему счисления было получено число 538<sub>(Ф)</sub>. Корректным ли был перевод?

Вычислить значение выражения и результат представить в 8) десятичной системе счисления:  $20_{(14)} + 18_{(13)}$ .

Пусть имеется n=5 чисел  $(1,2,3,4,5)$ . Найти 33-ю перестановку. 9) Ответ записать в виде 5 чисел подряд без знаков препинания, пробелов и т.п.

10) Имеется 22-ричная система счисления. Какой символ будет означать максимально возможное число каждого разряда?

Перевести число 1630, представленное в системе счисления с 11) основанием -7, в десятичную.

В чём заключается разница между числами  $\underline{BB}_{(329)}$  и  $\underline{B} \underline{B}_{(329)}$ ? 12)

 $13$  B преимущества нелостатки банковского способа Чём  $\mathbf{M}$ округления?

 $(14)$ Даны несколько чисел, заданных в системах счисления 2, 8 и 32. Каким способом можно сравнить эти числа? Является ли данный способ самым быстрым?

<span id="page-4-0"></span>15) Имеется число F1E2D<sub>(16)</sub>. Требуется перевести в систему счисления с основанием 11. Пояснить, какими свойствами будет обладать новое число, не выполняя при этом перевод.

|    |       |    |    | $\overline{2}$ |        |    | 3     |    |    | 4     |    |                | 5            |    |                |
|----|-------|----|----|----------------|--------|----|-------|----|----|-------|----|----------------|--------------|----|----------------|
| #  | A     | B  | C  | A              | B      | C  | A     | B  | C  | A     | B  | C              | $\mathsf{A}$ | B  | $\mathcal{C}$  |
| 1  | 39275 | 10 | 7  | 55856          | 13     | 10 | 46320 | 7  | 13 | 35,34 | 10 | $\overline{2}$ | 2A, A3       | 16 | 2              |
| 2  | 40311 | 10 | 11 | 46200          | 7      | 10 | 370D1 | 15 | 5  | 93,64 | 10 | $\overline{c}$ | FA, BC       | 16 | $\overline{2}$ |
| 3  | 20946 | 10 | 5  | A4702          | 11     | 10 | 89358 | 13 | 7  | 67,95 | 10 | 2              | B9,46        | 16 | $\overline{2}$ |
| 4  | 62740 | 10 | 5  | 56666          | 9      | 10 | 89618 | 11 | 9  | 46.96 | 10 | $\overline{2}$ | 32,22        | 16 | $\overline{2}$ |
| 5  | 49152 | 10 | 13 | 17566          | 9      | 10 | 799BC | 15 | 5  | 99,27 | 10 | $\overline{2}$ | E1,DB        | 16 | 2              |
| 6  | 29351 | 10 | 15 | 47658          | 11     | 10 | C9120 | 15 | 5  | 56,37 | 10 | 2              | 33,25        | 16 | 2              |
| 7  | 35292 | 10 | 5  | 17A0A          | 11     | 10 | 13242 | 7  | 13 | 33,45 | 10 | 2              | 14.69        | 16 | 2              |
| 8  | 52261 | 10 | 7  | 14511          | 9      | 10 | 17008 | 9  | 11 | 30,91 | 10 | $\overline{2}$ | 48.4C        | 16 | 2              |
| 9  | 59047 | 10 | 15 | 33240          | $\tau$ | 10 | 21300 | 9  | 11 | 94,85 | 10 | 2              | CD, B        | 16 | 2              |
|    |       |    |    |                |        |    |       |    |    |       |    |                |              |    |                |
| 10 | 17109 | 10 | 13 | 55404          | 9      | 10 | 25860 | 9  | 11 | 35,22 | 10 | 2              | 5F,26        | 16 | $\overline{2}$ |

1.4. Варианты заданий

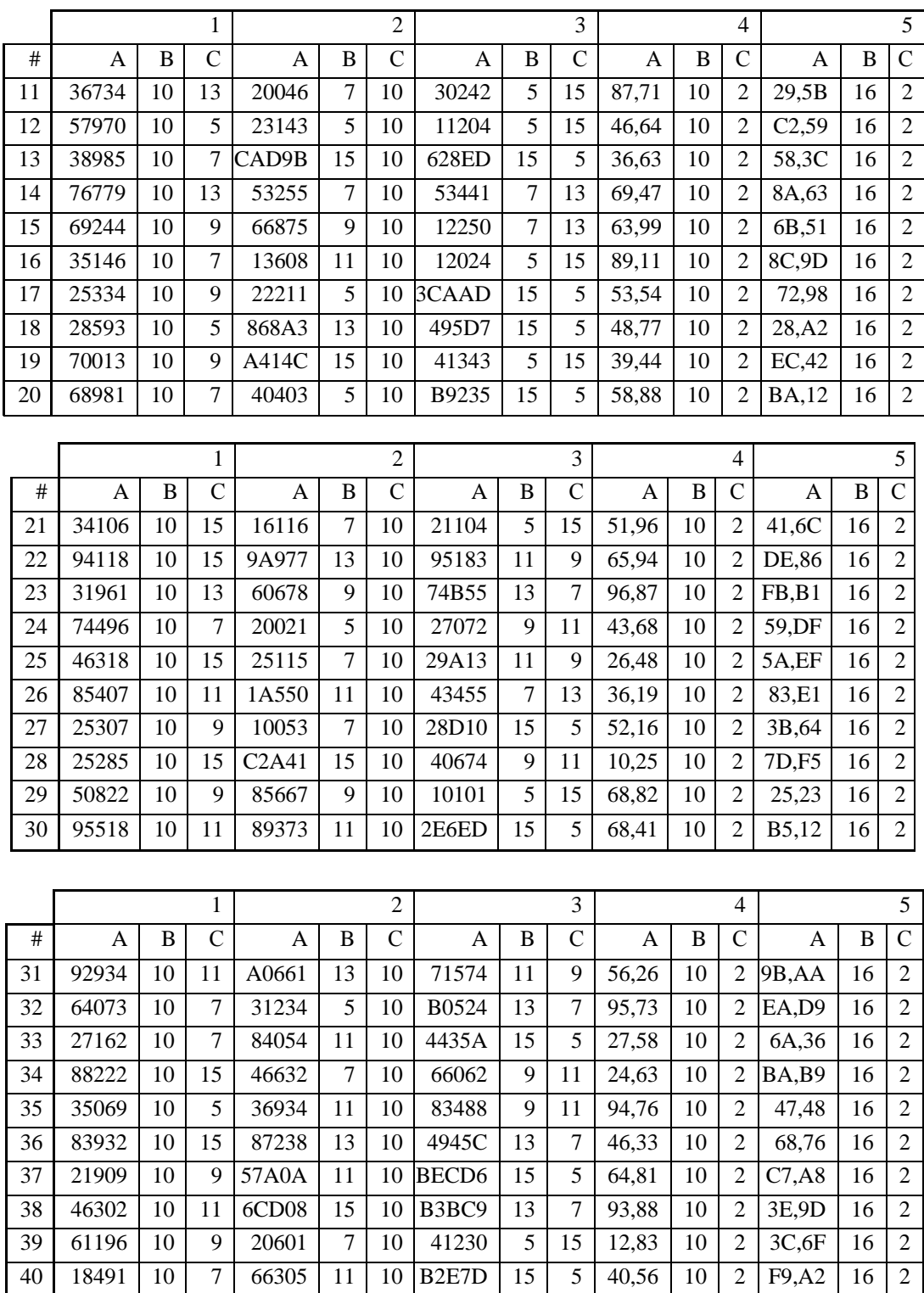

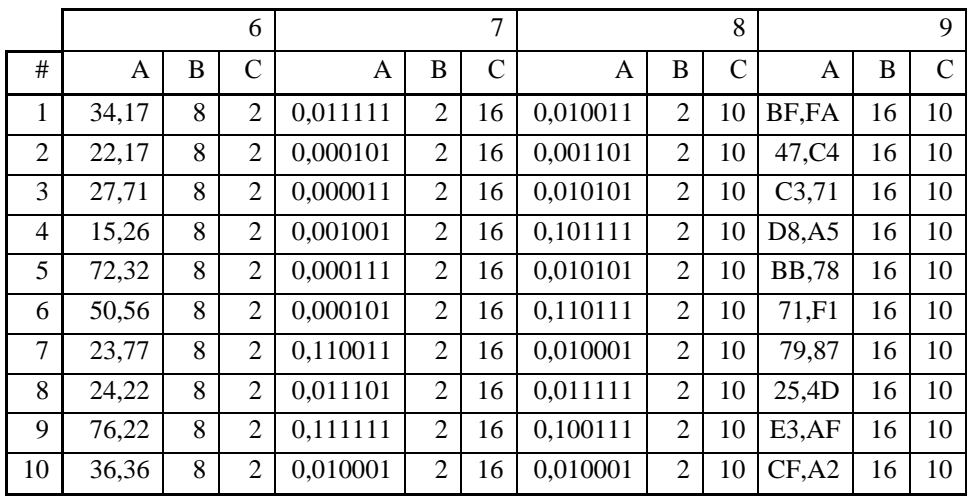

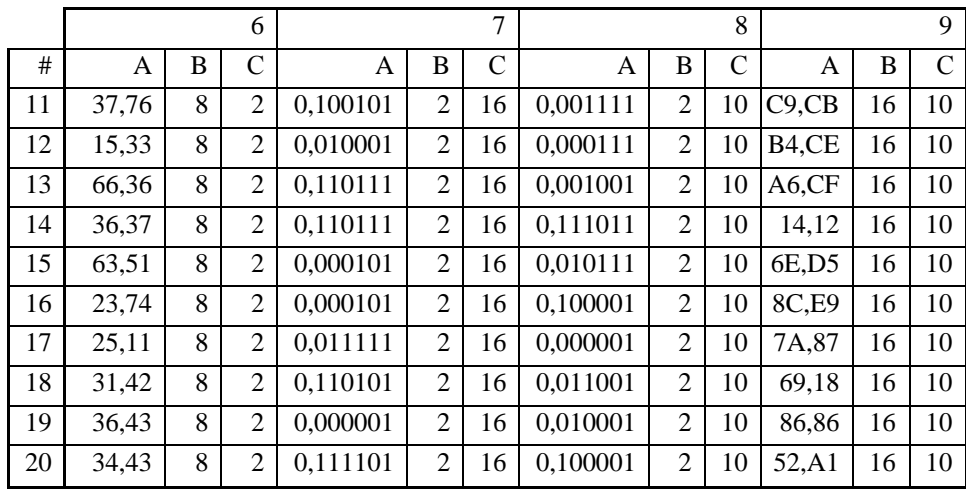

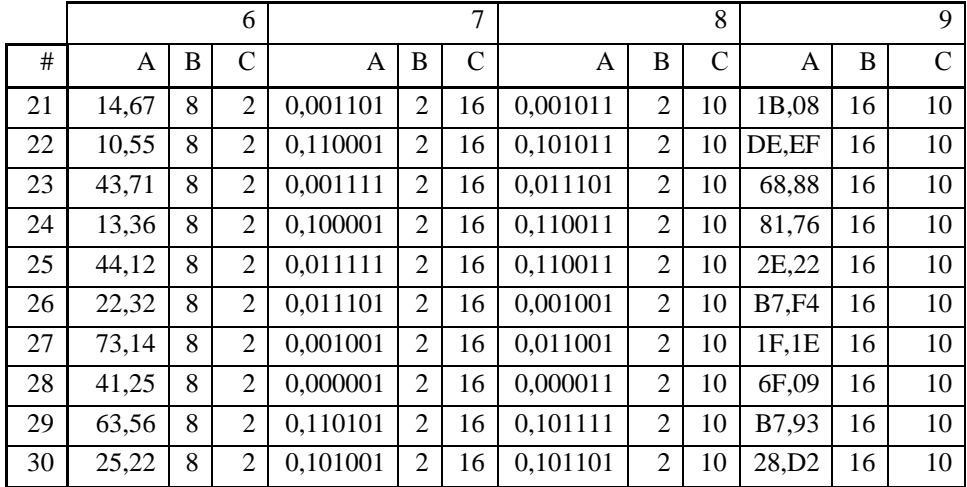

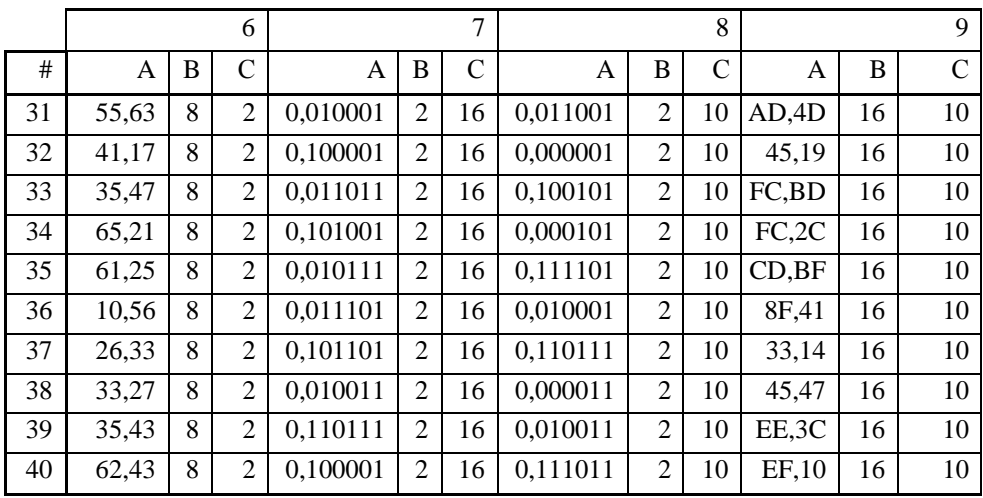

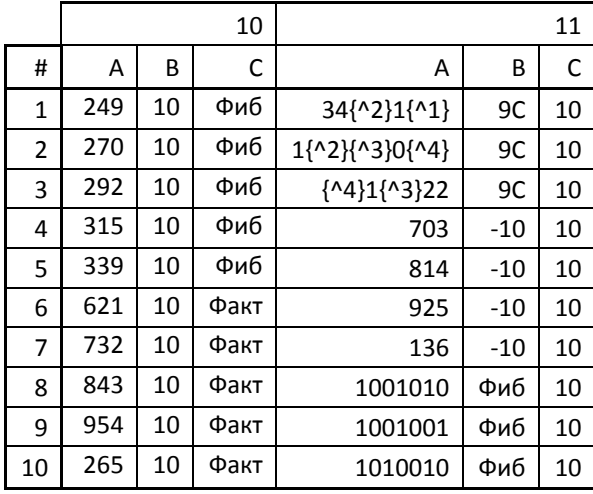

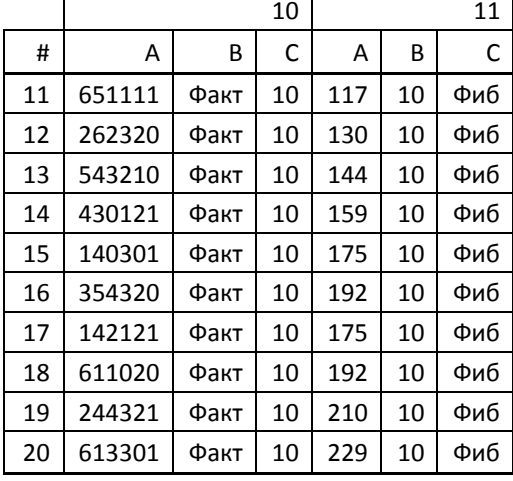

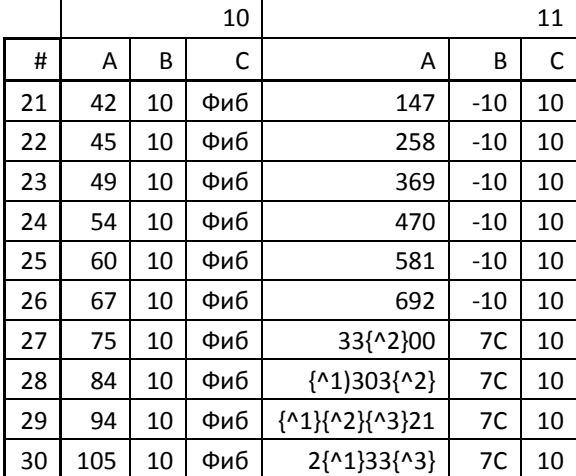

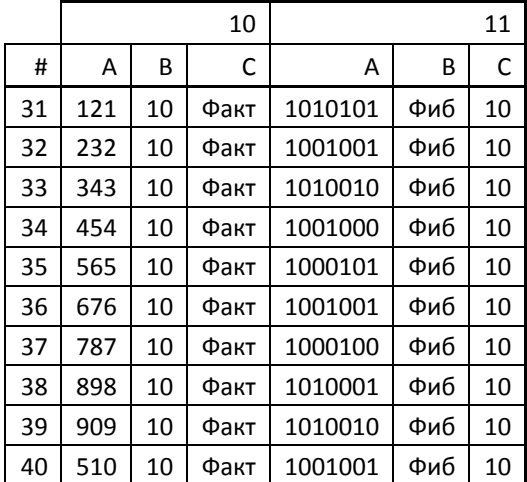

## <span id="page-8-0"></span>ЛАБОРАТОРНАЯ РАБОТА №2 ВЫПОЛНЕНИЕ АРИФМЕТИЧЕСКИХОПЕРАЦИЙ НАД ДВОИЧНЫМИ ЧИСЛАМИ

#### 2.1. Порядок выполнения работы

<span id="page-8-1"></span>1. Переписать в отчёт (рукой, а не копированием в электронном виде) формулировку заданий 4-10! Это требуется для того, чтобы корректно и в полном объёме выполнить все необходимые пункты задания. Данную лабораторную надо выполнять как вычислительная машина, которая действует строго по инструкции.

2. Определить свои числа А и С исходя из варианта. Вариант выбирается как сумма последнего числа в номере группы и номера в списке группы согласно ISU.

3. По заданному варианту исходных данных получить набор десятичных чисел:

 $X1 = A, X2 = C,$  $X3 = A+C$ ,  $X4 = A+C+C$ ,  $X5 = C-A$ ,  $X6 = 65536-X4$ ,  $X7 = -X1$ ,  $X8 = -X2$ ,  $X9 = -X3$ ,  $X10 = -X4$ ,  $X11 = -X5$ ,  $X12 = -X6$ . Пример:  $A = 2187$  $C = 30327$  $X1 = 2187$  $X2 = 30327$  $X3 = A + C = 2187 + 30327 = 32514X7$  $= -X1 = -2187$ 

 $X8 = -X2 = -30327$  $X9 = -X3 = -32514$ 

4. Выполнить перевод десятичных чисел X1,..., Хб в двоичную получив  $B1, \ldots, B6$ систему счисления. двоичные эквиваленты ИХ соответственно.

Не использовать при этом никакой формат представления данных, не использовать никакую разрядную сетку.

*Пример:*  $X1_{(10)} \rightarrow B1_{(2)} = 1000 1000 1011$  $X2_{(10)} \rightarrow B2_{(2)} = 111 0110 0111 0111$  $X3_{(10)} \rightarrow B3_{(2)} = 111 1111 0000 0010$ 

5. Используя 16-разрядный двоичный формат со знаком и полученные в предыдущем пункте задания двоичные числа B1,…,B6 (т.е. при необходимости дополнить числа B1…B6 ведущими нулями и однозначно интерпретировать эти числа в 16-разрядном двоичном формате со знаком), вычислить двоичные числа  $B7, \ldots, B12$ :  $B7 = -B1, B8 = -B2, B9 = -B3, B10 = -B4, B11 = -B5, B12 = -B6.$ Отрицательные числа представлять в дополнительном коде.

*Пример:*  $B7_{(2)} = -B1_{(2)} = 1111011101110101$  $B8_{(2)} = -B2_{(2)} = 1000 1001 1000 1001$  $B9_{(2)} = -B3_{(2)} = 1000 0000 1111 1110$ 

6. Найти область допустимых значений для данного двоичного формата.

7. Выполнить обратный перевод всех двоичных чисел B1…B12 (используя 16-разрядный двоичный формат со знаком) в десятичные и прокомментировать полученные результаты.

*Пример:*  $B1_{(2)} \rightarrow Y1_{(10)} = 2187_{(10)} = X1_{(10)}$  Результат обратного перевода из двоичного числа в десятичное равен исходному десятичному числу  $B2_{(2)} \rightarrow Y2_{(10)} = 30327_{(10)} = X2_{(10)}$  Результат обратного перевода из двоичного числа в десятичное равен исходному десятичному числу  $B3_{(2)} \rightarrow Y3_{(10)} = 32514_{(10)} = X3_{(10)}$  Результат обратного перевода из двоичного числа в десятичное равен исходному десятичному числу  $B7_{(2)} \rightarrow Y7_{(10)} = -2187_{(10)} = X7_{(10)}$  Результат обратного перевода из двоичного числа в десятичное равен исходному десятичному числу  $B8_{(2)}$  → Y8<sub>(10)</sub> = -30327<sub>(10)</sub> = X8<sub>(10)</sub> Результат обратного перевода из двоичного

числа в десятичное равен

8. Выполнить следующие сложения двоичных чисел:

B1+B2, B2+B3, B2+B7, B7+B8, B8+B9, B1+B8, B11+B3 (итого, 7 операций сложения).Для представления слагаемых и результатов сложения использовать 16-разрядный двоичный формат со знаком. Результаты сложения перевести в десятичную систему счисления, сравнить с соответствующими десятичными числами (т.е. сравнить с суммой слагаемых, представленных в десятичной системе:  $B1 + B2$  vs  $X1 + X2$ ).

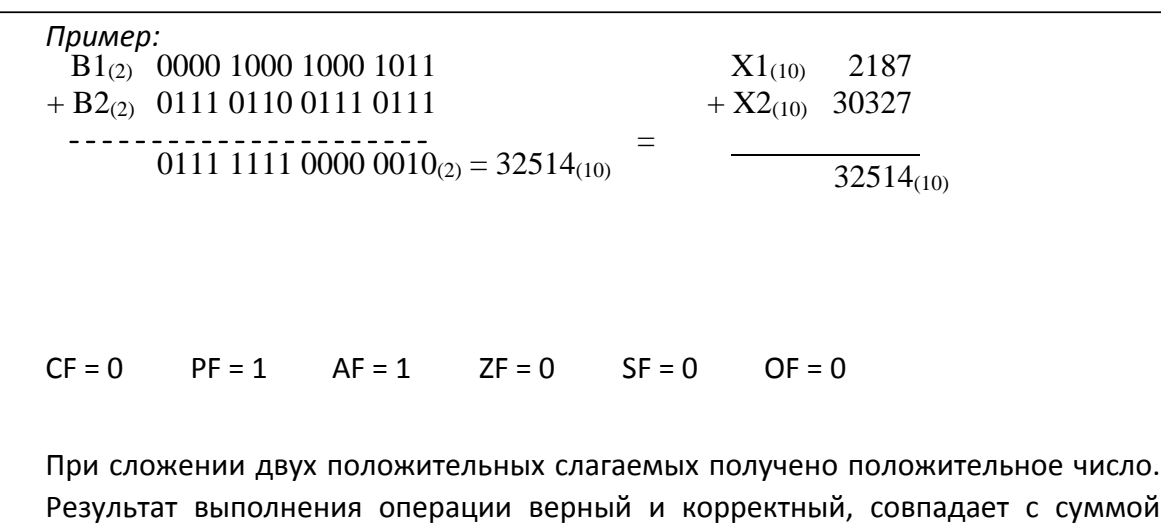

десятичных эквивалентов.

9. В отчёте (письменно, а не устно при ответе) дать подробные комментарии полученным результатам (к каждому результату сложения), как показано в таблице 2.6 книги «Введение в микроЭВМ». Расставить 6 флагов состояния.

10. При выставлении вспомогательного флага переноса (межтетрадный перенос – AF=Auxiliary Carry Flag) учитывать перенос не между 7-м и 8-м битами, а между 3-м и 4-м битами результата. При выставлении флага чётности PF учитывать только младший байт.

11. Проверить, что все пункты задания выполнены и выполнены верно.

 $B1_{(2)}$  0000 1000 1000 1011  $X1_{(10)}$ 2187  $+ B8_{(2)}$  1000 1001 1000 1001  $+ X8_{(10)} - 30327$  $1001\ 0010\ 0001\ 0100_{(2)} = -28140_{(10)}$  $-28140(10)$ 

 $CF = 0$  $PF = 1$  $AF = 1$  $ZF = 0$  $SF = 1$  $OF = 0$ 

При сложении положительного и отрицательного слагаемых получено отрицательное число. Результат выполнения операции верный и корректный, совпадает с суммой десятичных эквивалентов.

### 2.2. Состав отчёта

<span id="page-11-0"></span> $1_{-}$ В отчёте нужно кратко описать задание, показать основные этапы вычисления при выполнении всех операций, сформулировать выводы.

<span id="page-11-1"></span>Отчёт предоставить в бумажном или электронном виде (записать  $2<sub>1</sub>$ нафлэш-накопитель и продублировать себе на электронную почту).

#### 2.3. Подготовка к защите

1. Изучить главу 2.3 «Арифметические операции» следующей книги: Введение в микро-ЭВМ / С.А. Майоров, В.В. Кириллов, А.А. Приблуда. - Л.: Машиностроение. Ленинградское отделение, 1988. –303, с.: ил. – Прил.: с. 279-297. – Библиогр.: с. 298-299. – Предм. указ.: с. 300-302.

2. Прочитать и повторить информацию из статьи в Википедии: http://ru.wikipedia.org/wiki/Дополнительный код (представление числа).

3. Прочитать и повторить информацию из статьи в Википедии: http://ru.wikipedia.org/wiki/Регистр флагов.

4. При защите отчёта надо уметь отвечать на вопросы по произведённым вычислениям, вопросы по материалам лекций №1 и №2 и следующиевопросы:

1) двоичное число представлено в 9-разрядном формате без знака. Какова область допустимых значений?

 $2)$ имеется 5-разрядный компьютер, используется  $\mathbf{B}$ котором фиксированное смещение влево на 7. Какому числу соответствует двоичная последовательность 10101?

3) имеется 2-разрядный компьютер. Какой/какие способы представления чисел будут иметь одинаковую область допустимых значений (диапазон)?

4) имеется 6-разрядный компьютер. При использовании специального знакового бита диапазон представления равен [-31:31], т.е. 63 возможных значения. Однако с помощью 5 значащих разрядов можно закодировать 32

различных значения, а при добавлении знакового бита должно получаться 64=32\*2. Почему так происходит?

5) имеется 7-разрядный компьютер. Представить в дополнительном коде число -64.

6) в результате арифметической операции получился следующий результат: 1010001110100011. Значения каких флагов состояния можно определить однозначно, зная только данный результат?

7) в каких случаях флаги состояний процессора CF и OF будут совпадать?

8) в каких случаях флаг состояния ZF будет равен 1?

9) в каких случаях целесообразно использовать фиксированный сдвиг влево для представления отрицательных чисел?

10) какими способами можно получить дополнительный код числа? Привести не менее двух вариантов.

11) имеется компьютер, использующий 5-разрядный двоичный формат со знаком и дополнительный код для представления отрицательных чисел. Какие флаги состояния будут равны 1 при сложении числа

<span id="page-12-0"></span> $+6(10)$  и  $-6(10)$ ?

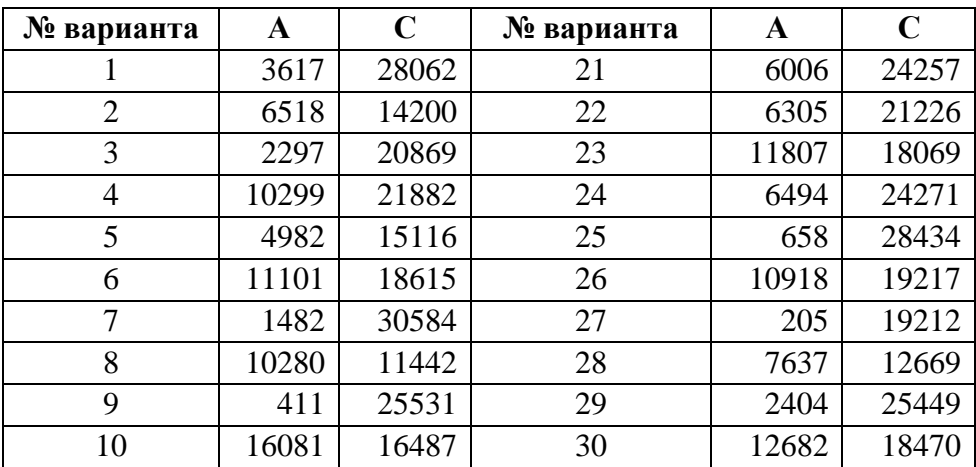

### **2.4. Варианты заданий**

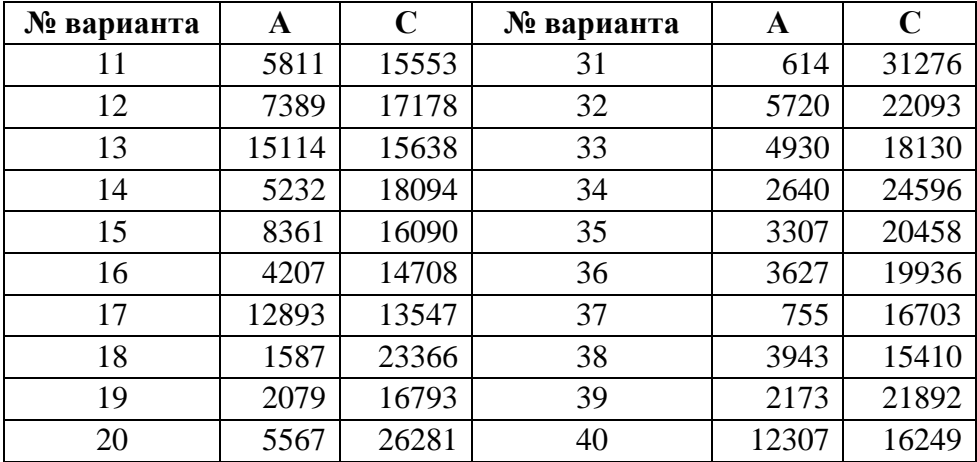

## <span id="page-13-0"></span>**ЛАБОРАТОРНАЯ РАБОТА № 3 ЯЗЫК ПРОГРАММИРОВАНИЯ PYTHON И ЕГО ИСПОЛЬЗОВАНИЕ ДЛЯ ОБРАБОТКИ ДАННЫХ**

# **3.1. Порядок выполнения работы**

<span id="page-13-1"></span>1. Определить номер варианта как остаток деления на девять порядкового номера в списке группы в ISU.

2. Для вариантов 0–4:

• Создать следующего вида исходный файл из восьми строк, содержащий в каждой строке значение исходной системы счисления, результирующей системы счисления и пяти различных целых положительных чисел, корректных для исходной системы счисления:

10 2 121 13 10 2018 5

• Не используя готовые сторонние подключаемые функции для факториала, int(), bin() и т.п., написать программу на языке Python 3.x, которая бы осуществляла перевод из одной системы счисления в другую и давала результат следующего вида для каждой строки:

```
10 -> 2 : 121 -> 111.1001 | 13 -> 1101 | 10 -> 1010 | 2018 -> 111.1110.0010 | 5 -> 101
```
- 3. Для вариантов 5–8:
	- Создать следующего вида исходный файл из десяти строк, содержащий в каждой строке ФИО, дату рождения, дату получения паспорта и баллы ЕГЭ по трём предметам:

Апельсинов А.А. 08.02.2000 17.03.2014 90 100 91

Виноградов В.В. 09.03.1999 15.04.2013 67 99 98

Яблоков Я Я 10 04 2000 19 05 2014 94 94 94

• Не используя готовые сторонние подключаемые функции для факториала, int(), bin() и т.п., написать программу на языке Python 3.х, которая бы вычисляла среднее значение баллов ЕГЭ, сортировала строки по указанной колонке в обратном порядке (от большего к меньшему) и выводила результат следующего вида (для сортировки по дате рождения):

Яблоков Я.Я. | 10.04.2000 | 19.05.2014 | 94 94 94 -> 94

Апельсинов А.А. | 08.02.2000 | 17.03.2014 | 90 100 91 -> 93,666666

Monvoevieu M M | 11 05 1999 | 17 06 2013 | 91 82 73 - 82

- 4. Написать вывод по итогам выполнения лабораторной работы.
- 5. Проверить, что все пункты задания выполнены и выполнены верно.
- 6. Написать отчёт о проделанной работе.
- <span id="page-14-0"></span>7. Подготовиться к устным вопросам на защите.

# 3.2. Состав отчёта

1. В отчёте нужно кратко представить описание решаемой задачи и полный текст программы .ру, также необходимо сформулировать выводы.

2. Отчёт предоставить в бумажном или электронном виде (записать на флэш-накопитель и продублировать себе на электронную почту).  $\prod$ O требованию преподавателя нужно быть готовыми скомпилировать и запустить свою программу на компьютере в учебной аудитории (или своём ноутбуке).

# 3.3. Подготовка к защите

<span id="page-14-1"></span>1. Изучить и закрепить необходимый материал из следующего пособия: Лямин А.В., Череповская Е.Н. Объектно-ориентированное программирование. Компьютерный практикум. – СПб: Университет ИТМО, 2017. – 143 с. – Режим доступа: https://books.ifmo.ru/file/pdf/2256.pdf.

2. Уметь объяснить каждую строку программы, представленной в отчёте.

3. Знать о назначении основных синтаксических конструкций языка Python 3.x.

4. При защите отчёта надо уметь отвечать на вопросы по работе программы, вопросы по материалам лекции №3 и следующие вопросы:

1) Является ли язык Python 3.х статическим? Почему?

- 2) Каким образом в языке Python задать функцию?
- 3) Как обозначается конец блока оператора/операторов в языке Python?
- 4) Каким образом в языке Python можно обратиться к предпоследнему элементу массива?

5) Дан следующий код на языке Python:

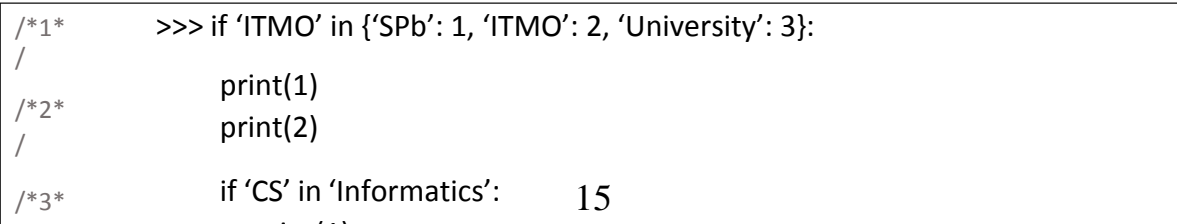

Что будет выведено на экран?

6) Дан следующий код на языке Python:

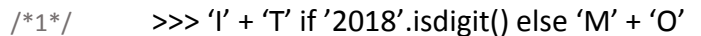

Что будет выведено на экран?

7) Дан следующий код на языке Python. Что будет выведено на экран?

>>> x, y, z = (1, 11, 21, 31, 41, 51, 61, 71, 81)[1::3]  $/ * 1 *$ 

>>> print(y)

 $/*2*$  $\sqrt{2}$ 

 $\overline{ }$ 

# 3.4. Варианты заданий

<span id="page-15-0"></span>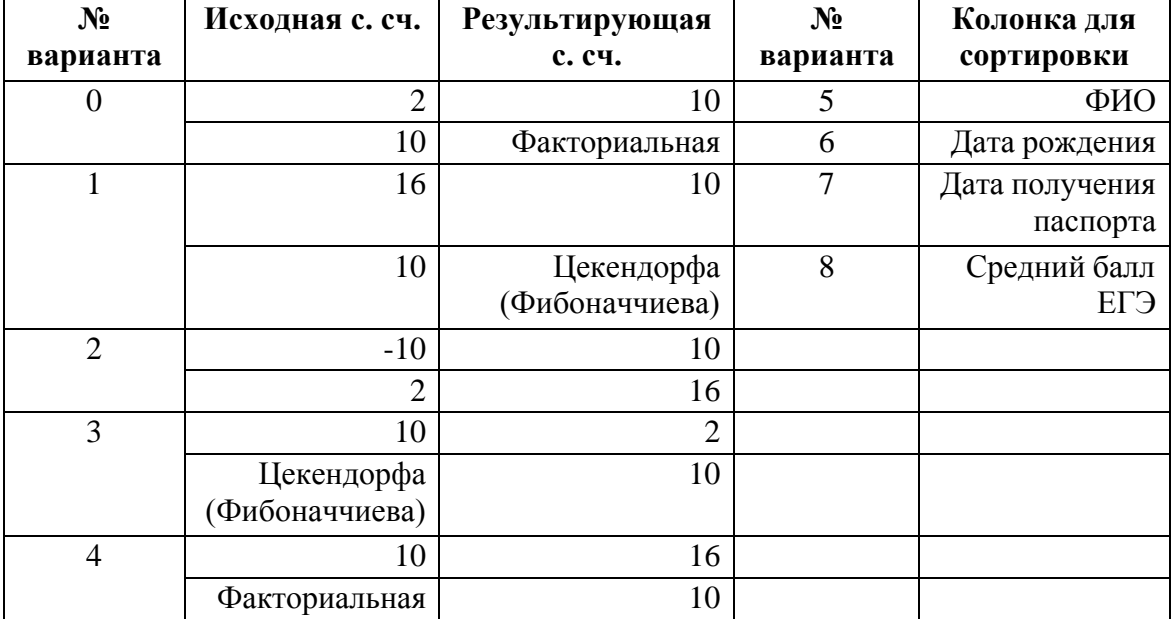

## <span id="page-16-0"></span>ЛАБОРАТОРНАЯ РАБОТА №4 ИССЛЕДОВАНИЕ ЯЗЫКОВ РАЗМЕТКИДОКУМЕНТОВ

# 4.1. Порядок выполнения работы

<span id="page-16-1"></span>1. Определить номер варианта как остаток деления на 35 порядкового номера в списке группы в ISU. В случае, если в данный день недели нет занятий, то увеличить номер варианта на восемь.

2. Изучить форму Бэкуса-Наура.

3. Изучить особенности языков разметки/форматов JSON, YAML, XML, PROTOBUE.

4. Понять устройство страницы с расписанием для своей группы: http://www.ifmo.ru/ru/schedule/0/P3200/schedule.htm

5. Исходя из структуры расписания конкретного дня, сформировать файл с расписанием в формате, указанном в задании в качестве исходного.

6. Написать программу на языке Python 3.x, которая бы осуществляла парсинг и конвертацию исходного файла в новый.

7. Нельзя использовать готовые библиотеки, кроме ге (регулярные выражения в Python) и библиотеки для загрузки XML-файлов.

8. Необязательное задание для получения оценки «4» и «5» (позволяет набрать от 75 до 89 процентов от максимального числа баллов БаРС за данную лабораторную).

a) Найти готовые библиотеки, осуществляющие аналогичный парсинг и конвертацию файлов.

 $b)$ Сравнить полученные результаты  $\mathbf{M}$ объяснить  $\overline{u}$ сходство/различие.

9. Необязательное задание для получения оценки «5» (позволяет набрать от 90 до 100 процентов от максимального числа баллов БаРС за данную лабораторную).

Используя свою программу и найденные готовые библиотеки, a) сравнить десятикратное время выполнения парсинга + конвертации в цикле.

Проанализировать полученные результаты и объяснить их  $b)$ сходство/различие.

10. Проверить, что все пункты задания выполнены и выполнены верно. 11. Написать отчёт о проделанной работе.

<span id="page-16-2"></span>12. Подготовиться к устным вопросам на защите.

# 4.2. Состав отчёта

1. В отчёте нужно кратко представить описание решаемой задачи, полный листинг программы .ру, содержание файла в исходном и результирующем форматах.

2. Также необходимо сформулировать выводы.

3. Отчёт предоставить в бумажном или электронном виде (записать на флэш-накопитель и продублировать себе на электронную почту). По требованию преподавателя нужно быть готовыми скомпилировать и запустить свою программу на компьютере в учебной аудитории (или своём ноутбуке).

# 4.3. Подготовка к зашите

<span id="page-17-0"></span>1. Изучить и закрепить необходимый материал из следующего пособия: Лямин А.В., Череповская Е.Н. Объектно-ориентированное программирование. Компьютерный практикум. – СПб: Университет ИТМО, 2017. – 143 с. – Режим доступа: https://books.ifmo.ru/file/pdf/2256.pdf.

2. Прочитать и повторить информацию из статьи в Википедии: https://ru.wikipedia.org/wiki/Форма Бэкуса — Наура.

3. Прочитать и повторить информацию из статьи «Пишем изящный парсер на Питоне»: https://habr.com/ru/post/309242/.

4. Уметь объяснить каждую строку программы, представленной в отчёте.

5. При защите отчёта надо уметь отвечать на вопросы по работе программы, вопросы по материалам лекций №3 и №4 и следующие вопросы:

В чём разница между Markup и Markdown? 1)

В чём заключается особенность PROTOBUF по сравнению с  $(2)$ другимиформатами?

Чем формат CSV отличается от формата TSV?  $3)$ 

 $4)$ Чем обусловлено постоянное появление НОВЫХ форматов представления данных?

Каким образом в формате XML представляются символы '>' и '<'?  $5)$ 

Что такое сериализация данных?  $6)$ 

Каким образом в YAML обозначаются комментарии?  $(7)$ 

8) Пояснить, как в языке разметки Markdown создать заголовки разных уровней, оформить код, вывести полужирный, курсивный  $\mathbf{M}$ зачеркнутый текст?

9) Какие форматы обмена данных используются в современных популярных мессенджерах (Viber, WhatsApp, Telegram и т.д.)?

Как расшифровывается аббревиатура SVG? 10)

Привести пример использования в языке HTML тега, который 11) создаёт гиперссылку на url.

Какие две структуры может представлять собой в закодированном 12) виде JSON-текст?

# **4.4. Варианты заданий**

<span id="page-18-0"></span>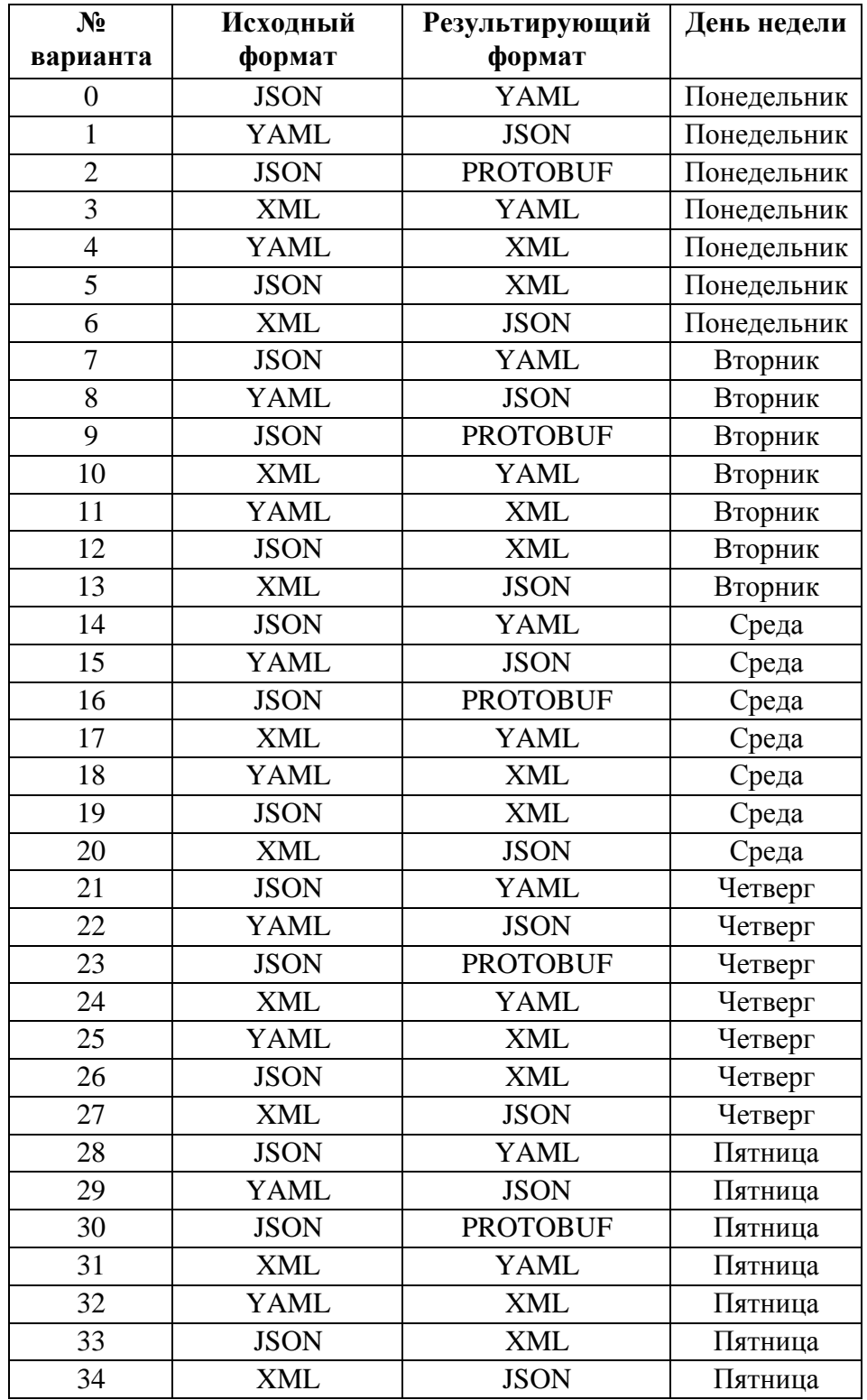

# <span id="page-19-0"></span>ЛАБОРАТОРНАЯ РАБОТА № 5 ПРОСТЕЙШИЕ ФУНКЦИИ ТЕКСТОВОГО ПРОЦЕССОРА

# 5.1. Варианты заданий

<span id="page-19-1"></span> $1.$ Определить номер варианта. При выборе варианта задания используются следующие обозначения: Ф, И, О - число букв в фамилии, имени и отчестве соответственно. При отсутствии отчества следует принять, что  $O = \Phi$ + И. Используемая ниже операция «x mody» означает «взять остаток от деления х на у». Для выполнения работынужно выбрать три языка программирования из таблицы, рассчитав N следующим образом (расчёты трёх соответствующих чисел N привести в отчёте по работе):

- $R_{3bK1}$  (2000-2005 годы): N = 1 + ( $\Phi^*$ И mod 13)
- Язык2 (2005-2010 годы):  $N = 1 + (H^*O \mod 13)$
- $\lambda$ 3bik3 (2010-2015 годы): N = 1 + ( $\Phi$ <sup>\*</sup>O mod 13)

2. Начальные ссылки на материалы по языкам программирования можно Википелии: https://en.wikipedia.org/wiki/Timeline of найти в programming languages#2000s.

Таблица

<span id="page-19-2"></span>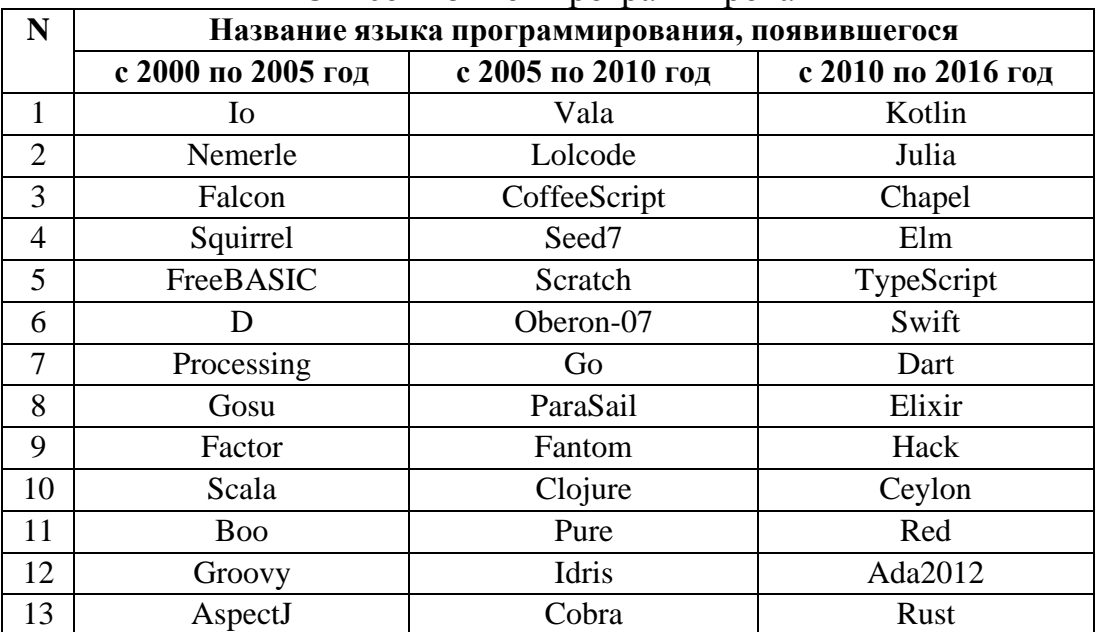

Список языков программирования

# 5.2. Порядок выполнения работы

1. Создать в MS Word, LibreOffice или аналогичном текстовом процессоре текстовый документ со следующей структурой содержания (итоговый размер документа должен составлять минимум 3 страницы при использовании кегля 14 и стандартных параметровстраницы):

Название Языка I (указать конкретное название)

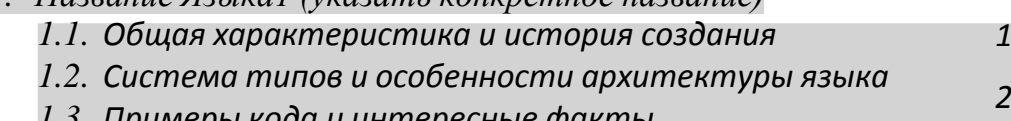

1.3. Примеры кода и интересные факты

2. Название Языка2 (указать конкретное название)

2.1. Общая характеристика и история создания

2.2. Система типов и особенности архитектуры языка

 $\overline{A}$ 

 $\overline{A}$ 

6

 $\overline{7}$ 

 $\overline{q}$ 

2.3. Примеры кода и интересные факты

3. Название Языка3 (указать конкретное название)

3.1. Общая характеристика и история создания

3.2. Система типов и особенности архитектуры языка

3.3. Примеры кода и интересные факты

4. Список использованной литературы

Допускается добавить другие разделы и подразделы в приведённую структуру.

2. Текст необходимо взять из Википедии и других источников, но не копировать сам текст из Википедии со всеми ссылками и разметкой.

наполнении документа содержимым нужно копировать 3.  $\Pi$ ри информацию из открытых источников; копируемый текст следует взять в кавычки, а после закрывающейся кавычки привести цифровую корректно работающую («кликабельную») ссылку на номер в списке литературы (например: «чужой цитируемый текст» [3]). Цифровую ссылку следует реализовать либо с помощью механизма «Перекрёстные ссылки», либо механизма «Ссылки и списки литературы». Полученные ссылки должны быть автообновляемыми, т.е. при добавлении нового элемента в начало списка литературы все цифровые ссылки в квадратных скобках должны автоматически перенумероваться.

4. Все виды форматирования нужно выполнить, используя только встроенную систему стилей (в MS Word надо нажать Alt+Ctrl+Shift+S для отображения доступных стилей). При этом нужно создать хотя бы один собственный стиль и использовать его при форматировании.

5. В верхнем колонтитуле нужно указать свое ФИО, номер группы и номера страницы. В нижнем колонтитуле должны стоять автообновляемые дата и время открытия документа (в MS Word см. меню «Конструктор  $\rightarrow$  Экспрессблоки  $\rightarrow$  Поле»), а также ещё несколько произвольных автообновляемых полей с понятным поясняющим текстом к ним.

6. В начале документа следует вставить автооглавление с номерами страниц, которое должно быть многоуровневым, т.е. должно иметь как минимум двухуровневую вложенную нумерацию, как показано в пункте 1 (в текстовом редакторе MS Word см. меню «Ссылки → Оглавление → Автособираемое оглавление» при использовании встроенных стилей «Заголовок 1» и «Заголовок 2»). Созданное оглавление должно автоматически обновляться при внесении изменений в структуру документа, а также содержать номер страниц напротив названия глав. Номера подразделов (3.1, 3.2 и т.п.) как в оглавлении, так и в тексте документа должны обновляться и нумероваться также автоматически.

7. Добавить в статью минимум два рисунка и две таблицы с относящимся к теме содержимым. Все рисунки и таблицы должны иметь автонумернуемые автообновляемые цифровые индексы (MS Office: нажать правую клавишу на рисунке, выбрать пункт «Вставить название»), на которые должны быть корректно работающие («кликабельные») ссылки в тексте. При нажатии на ссылки вида «см. на рис. 3» должен происходить переход к рисунку (MS Word: механизм «Перекрёстные ссылки»).

8. Необязательное задания для получения оценок «4» и «5» (позволяет набрать от 75 до 85 процентов от максимального числа баллов БаРС за данную лабораторную). На последней странице сделать опросник по теме выбранной статьи. Опросник должен включать минимум 4 вида вопросов:

- поле множественного выбора (пример: CheckBox1);
- поле единственного выбора (пример:  $\bullet$  OptionButton1 );
- выбором вариантов (пример: выпадающее меню  $\mathbf{c}$  $\left| \frac{1}{2} \right|$ Выберите элемент. $\left| \frac{1}{2} \right|$ ):
- $\Box$ • поле для ввода текста (пример:
- Добавить в конце опросника кнопку, при нажатии Проверить тест на которую лолжен запускаться макрос. проверяющий корректность ответов и сообщающий пользователю с помощью функции MsgBox о числе набранных баллов за правильные ответы.
- При нажатии на кнопку Сбросить ответы выбранные пользователем варианты ответов должны быть сброшены в Лля использования неопределённое состояние. указанных активных элементов может понадобиться изменить настройки текстового процессора (в MS Word см. «Файл  $\rightarrow$  Параметры  $\rightarrow$ Настройки ленты  $\rightarrow$  Основные вкладки  $\rightarrow$  Разработчик»).

9. Необязательное задание на оценку «5» (от 86 до 100 процентов от максимального числа баллов БаРС за данную лабораторную). Реализовать макрос, который при нажатии на кнопку долженвыполнить действие М (при повторном нажатии выполненное действие должно отмениться), где M =  $((\Phi^*H^*O) \mod 11)$ :

- $M=0$ : вылелить каждое третье слово жёлтым цветом: $M=1$ : посчитать число слов, начинающихся с гласной буквы;
- М=2: установить каждой букве различный неповторяющийся цвет;
- $M=3$ : подчеркнуть все слова из пяти букв;
- М=4: увеличить на 4 пункта кегль первого слова в каждом абзаце;
- М=5: изменять цвет случайно взятого слова 1 раз в секунду (функция Sleep);
- М=6: изменить все заглавные буквы на строчные и наоборот;
- М=7: внутри каждого слова перемешать все буквы, кроме первой ипоследней;
- М=8: перевести весь текст на кирпичный язык (или солёный, фиолетовый, белый);
- М=9: переставить местами соседние слова (попарно);
- $M=10$ : в конце каждого предложения вставить фразу наподобие «, но это не точно».

10. Текст макросов в п.8 и п.9 должен содержать в комментариях ФИОстудента!

# <span id="page-22-0"></span>5.3. Требования и состав отчёта

1. Отчёт предоставляется только в электронном виде.

2. Отчёт представляет собой текстовый документ в форматах .doc, docx. odt и т.п.

3. По требованию преподавателя нужно быть готовыми запустить написанные макросы на компьютере в учебной аудитории (или своём <span id="page-23-0"></span>ноутбуке).

# **5.4. Подготовка к защите**

1. Повторить и закрепить материал из следующих изданий:

• Глава 10 «Создание простых текстовых документов», глава 11 «Создание комплексных текстовых документов»

Информатика. Базовый курс: рек. Министерством образования и науки Российской Федерации в качестве учебного пособия для студентов высших технических учебных заведений / под ред. С. В. Симоновича. – 3-е изд. – СПб.: Питер, 2012. – 637 с. : ил.

• Денисова, Э.В. Информатика. Базовый курс: Учебное пособие. [Электронный ресурс] – Электрон. дан. – СПб. : НИУ ИТМО, 2013.

– 70 с. – Режим доступа: [https://e.lanbook.com/book/43572.](https://e.lanbook.com/book/43572) – Загл. с экрана.

• Грошев, А.С. Информатика. [Электронный ресурс] / А.С. Грошев, П.В. Закляков. – Электрон. дан. – М. : ДМК Пресс, 2014. – 592 с. – Режим доступа: [https://e.lanbook.com/book/50569.](https://e.lanbook.com/book/50569) – Загл. с экрана.

2. Уметь объяснить все действия, с помощью которых было произведено форматирование документа.

3. Уметь объяснять каждую строку кода реализованных макросов.

4. При защите отчёта надо уметь отвечать на вопросы по работе с текстовыми процессорами, вопросы по материалам лекций №5 и №6 и следующие вопросы:

1) Каким образом можно в документе задать нумерацию страниц с номера 17?

2) Какие «горячие клавиши» используются для перевода шрифта в нижний индекс?

3) Что такое раздел и для чего он используется?

4) Перечислить известные команды для генерации текста-«рыбы» в MSWord, в LibreOffice.

5) Что представляет из себя формат .odf?

6) Для чего из перечисленного ниже можно использовать концепциюстилей в текстовых процессорах?

• для создания автоматического оглавления документа;

• для автоматической нумерации таблицы стилей;

• для выбора порядкового номера рисунка при добавлении новогорисунка;

• для автоматической перенумерации таблиц при изменении порядка следования таблиц;

• для быстрого централизованного изменения параметров нескольких разрозненных абзацев, имеющих одинаковый стиль;

• для одновременного изменения цвета всех букв документа,помеченных одним стилем.

# **ОГЛАВЛЕНИЕ**

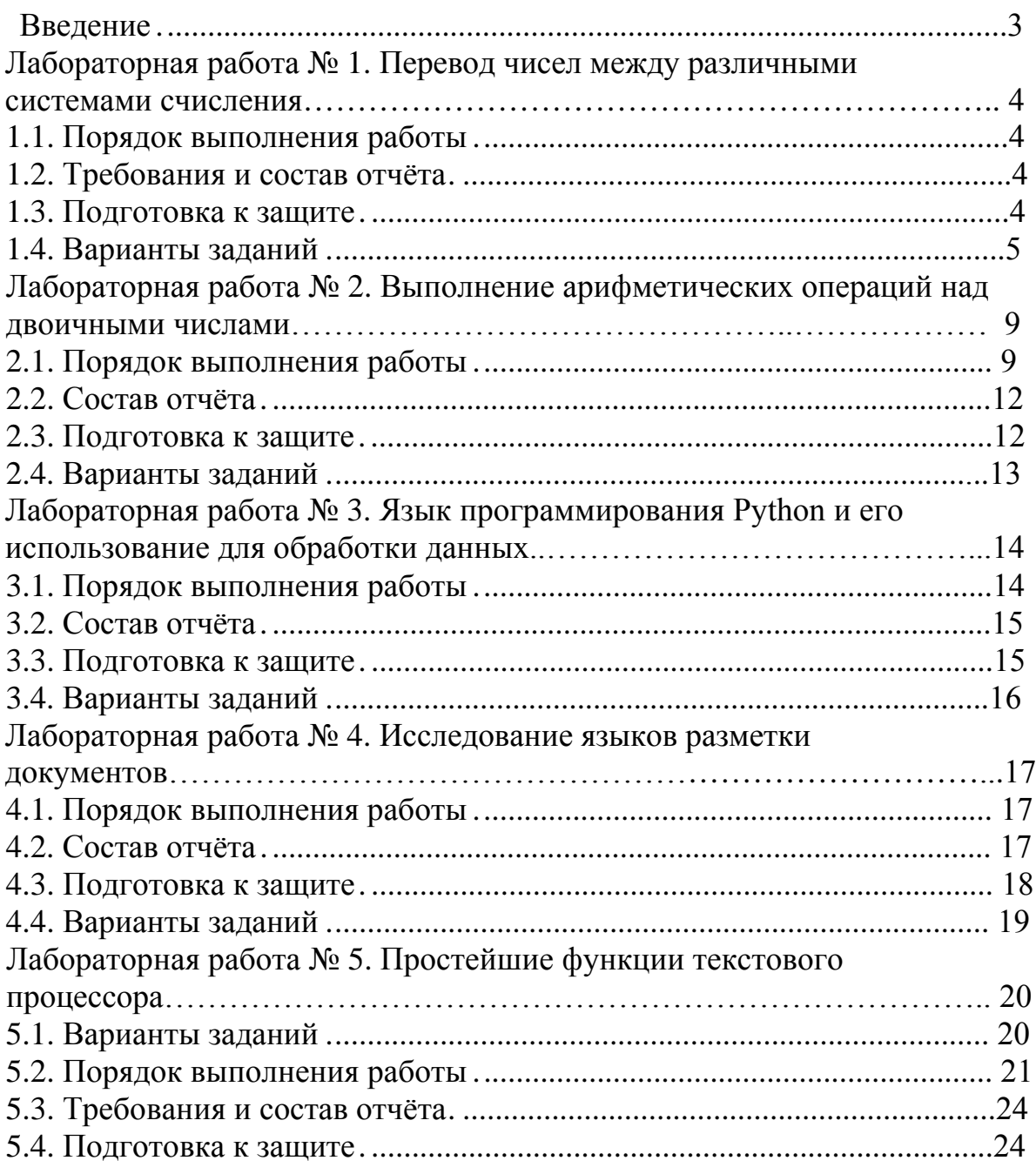

## **ИНФОРМАТИКА**

# **МЕТОДИЧЕСКИЕ УКАЗАНИЯ**

к выполнению лабораторных работ для студентов направления 54.03.01 «Дизайн» (профиль «Промышленный дизайн») всех форм обучения

> **Составители: Кузовкин** Алексей Викторович **Суворов** Александр Петрович **Золототрубова** Юлия Сергеевна

Издается в авторской редакции

Подписано к изданию 15.11.2021. Уч.-изд. л. 1,6.

ФГБОУ ВО «Воронежский государственный технический университет» 396026 Воронеж, Московский просп., 14